Exercice de maths en terminale

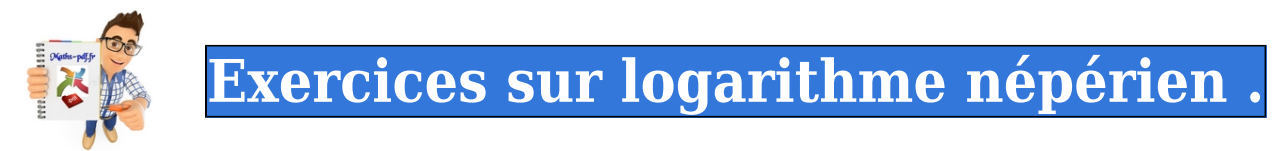

### **Exercice 1 : simplification de logarithmes.**

Simplifier les écritures suivantes :

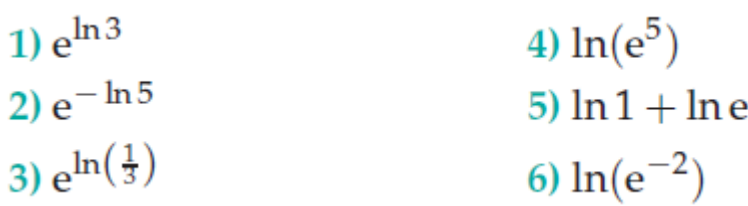

## **Exercice 2 : exprimer ces nombres sous la forme ln c.**

Exprimer chacun des nombres suivants sous la forme ln c où c est un réel strictement positif.

- 1)  $A = \ln 7 + \ln 8$
- 2)  $B = \ln 20 \ln 4$
- 3)  $C = -\ln 4 + \ln 28$
- 4)  $D = 3 \ln 2$
- 5)  $E = -2 \ln 4$

## **Exercice 3 : comparer les réels A et B.**

Dans chacun des cas, comparer les réels A et B.

- 1)  $A = \ln 2 + \ln 5$  et  $B = \ln 9$
- 2)  $A = \ln 4$  et  $B = \ln 6 \ln 2$
- 3)  $A = 3 \ln 2$  et  $B = 2 \ln 3$
- 4)  $A = \ln 25$  et  $B = 2 \ln 5$

## **Exercice 4 : résoudre les équations suivantes.**

Résoudre les équations suivantes.

1)  $e^x = 2$ 2)  $e^x = -5$ <br>3)  $e^x = \frac{1}{4}$ 

#### **Exercice 5 : résoudre les équations.**

Résoudre les équations suivantes.

- 1)  $\ln x = \ln \left( \frac{1}{2} \right)$ 2)  $\ln x = \frac{\ln 5}{2}$
- 3)  $\ln x = -\ln 9$

### **Exercice 6 : logarithmes népériens et équations.**

Résoudre les équations suivantes.

1) 
$$
(\ln x - 2)(1 + \ln x) = 0
$$
  
\n2)  $(e^x - 3)(e^x + 5) = 0$   
\n3)  $(\ln x)(6 - 3\ln x) = 0$ 

#### **Exercice 7 : résoudre les inéquations suivantes..**

Résoudre les inéquations suivantes.

3)  $\ln(x) \le \frac{1}{2}$ 1)  $ln(x) \ge 1$ 2)  $\ln(x) > -2$ 4)  $ln(x) < 3$ 

### **Exercice 8 : fonction logarithme : image et antécédent.**

Soit la fonction f définie sur  $|0; +\infty|$  par :

 $f(x) = \ln x$ . On note *C* la courbe représentative de *f*.

Les affirmations suivantes sont-elles vraies ou fausses? (justifier)

- 1) 0 a un seul antécédent par f.
- 2) L'image de 1 par  $f$  est e.
- 3) L'axe des abscisses est une asymptote à la courbe  $\mathscr{C}.$
- 4) L'axe des ordonnées est une asymptote à la courbe €.
- 5) Il n'existe aucun réel x tel que  $\ln x > 100$ .

### Exercice 9 : etude d'une fonction logarithme et utilisation de la calculatrice.

Soit la fonction f définie sur  $|0; +\infty|$  par :

- $f(x) = \ln x$ . On note *C* la courbe représentative de *f*.
- 1) Déterminer une équation de la tangente  $T$  à la courbe  $C$  en en 1.
- 2) À l'aide d'une calculatrice, conjecturer la position relative de  $\mathscr C$  et  $T$ .
- 3) Pour tout réel  $x > 0$ , on pose  $d(x) = \ln x x + 1$ .
	- a) Dresser le tableau de variation de la fonction d.
	- b) En déduire le signe de  $d(x)$  en fonction de x.
	- c) Démontrer la conjecture établie au 2.

### **Exercice 10: exprimer les nombres logarithmes sous forme d'entier.**

Calculer les nombres réels suivants.

3)  $(ln(e^3))^2$ 1)  $ln(0, 5) + ln 2$ 4)  $e^{\ln 2 + \ln 3}$  $2)$  3 ln 2 - ln 4

Exprimer les nombres suivants sous forme d'un entier ou d'un inverse entier.

1)  $A = e^{2 \ln 3}$ 3)  $C = e^{-\ln 4}$ 4)  $D = e^{-5 \ln 2}$ 2)  $B = e^{4 \ln 2}$ 

#### **Exercice 11: simplifier des expressions contenant des logarithmes.**

Simplifier au maximum les expressions suivantes:

3)  $C = \frac{e^{\ln 5 - 1}}{e^{2 + \ln 5}}$ 1)  $A = e^{\ln 6 - 2 \ln 3}$ 4)  $D = \frac{e^{2 \ln 3 - \ln 2}}{e^{-3 \ln 2}}$ 2)  $B = e^{3 \ln 2 - \ln 4 + 1}$ 

#### **Exercice 12 : exprimer les nombres sous forme In c.**

Exprimer chacun des nombres suivants sous la forme ln c où c est un réel strictement positif.

- 1)  $A = 2 \ln 5 + \ln 3$
- 2)  $B = 3 \ln 3 2 \ln 2$
- 3)  $C = -\ln 5 + 3\ln 2$
- 4)  $D = 3 \ln 4 3 \ln 2$

Exercice 13 : exprimer les nombres avec In 2 et In 6.

Exprimer chacun des nombres suivants en fonction de ln 2.

3)  $\ln\left(\frac{1}{4}\right)$  $1)$  ln  $8$ 2)  $ln(\sqrt{2})$ 4)  $3 \ln 2 - \ln 16$ 

Exprimer chacun des nombres suivants en fonction de ln 3.

1) ln 
$$
\left(\frac{1}{9}\right)
$$
  
\n2) ln 24 - ln 8  
\n3) ln  $\left(\frac{3}{4}\right)$  + ln 4  
\n4) 2 ln 3 - ln 27  
\n5) ln  $\left(9\sqrt{3}\right)$ 

## **Exercice 14 : expression et logarithmes.**

Exprimer chacun des nombres suivants en fonction de ln 2 et ln 5.

 $1) \ln 20$ 

 $2) \ln 100$ 

$$
\frac{3 \ln \left(\frac{4}{25}\right)}{4 \ln \sqrt{10}}
$$

Exprimer chacun des nombres suivants en fonction de ln 3 et ln 7.

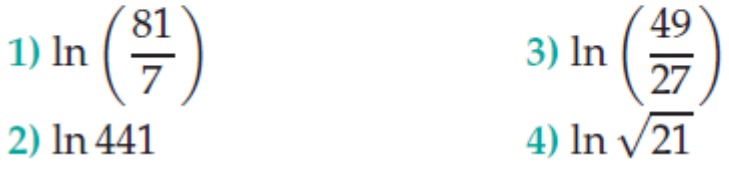

## **Exercice 15 : en déduire des encadrements de logarithmes.**

On donne les encadrements suivants :

 $0,69 < \ln 2 < 0,70$  et  $1,60 < \ln 5 < 1,61$ .

En déduire, sans calculatrice, les encadrements des nombres suivants. E.

1) ln 4  
\n3) ln 
$$
\frac{3}{2}
$$
  
\n2) ln  $(2^5)$   
\n4) ln  $\frac{16}{25}$ 

## Exercice 16 : résoudre des équations.

Résoudre les équations suivantes :

- 1)  $\ln x = 2$ ;
- 2)  $\ln x = -1$ ;
- 3)  $3 \ln x 9 = 0$ .

Résoudre les équations suivantes :

- 1)  $ln(x+5) = ln 3;$
- 2)  $\ln(x^2) = \ln 9$ ;
- 3)  $\ln(x^2 + x) = \ln 6$ .

Résoudre les équations suivantes :

1)  $2 + 3 \ln x = 14$ ; <br>3)  $e^{2-3x} = 5$ ; 4)  $2e^{2x} - 10 = 0$ . 2)  $\ln(x^2) = \ln 9$ ;

### **Exercice 17 : résoudre les équations suivantes.**

Résoudre les équations suivantes :

- 1)  $ln(2-x) + 1 = 0$ ;
- 2)  $\ln x + \ln(x 1) = \ln 5$ ;
- 3)  $ln(3x) ln(1 x) = ln 2$ .

## **Exercice 18 : l'expression donnée a-t-elle un sens?.**

Dans chacun des cas, pour quelles valeurs de  $x$ , l'expression donnée a-t-elle un sens?

3)  $ln(x + 2)$  $1)$  ln x 4)  $\frac{1}{\ln(x^2)}$ 2)  $ln(3-x)$ 

#### **Exercice 19 : résoudre l'équation ou l'inéquation.**

1. Dans chaque cas, résoudre l'équation ou l'inéquation.

- a)  $ln x = 5$ **b**)  $e^x = 7$
- **c**)  $\ln(6x+1) > 2$  **d**)  $e^{3x} \le 4$
- **2.** Résoudre l'inéquation  $\ln(3x) < \ln(2-5x)$ .

#### **Exercice 20 : logarithmes, équations et inéquations.**

Résoudre chaque équation ou inéquation.

- **a**)  $\ln x = 0$  **b**)  $\ln x \ge 1$  **c**)  $\ln x = 3$
- **d**)  $\ln x < -5$  **e**)  $\ln (2x 5) = -2$

## **Exercice 21 : inéquations à résoudre.**

Résoudre chaque équation ou inéquation.

**a**)  $e^x = 2$  **b**)  $e^x > -1$  **c**)  $e^x < \frac{1}{2}$ **d**)  $e^{-x} \ge 5$  **e**)  $e^{2x-3} < 4$  **f**)  $e^{1-5x} \le 1$ 

### **Exercice 22 : logarithmes et inéquations.**

Résoudre chaque équation ou inéquation.

**a**)  $\ln(2x-1) = \ln x$  **b**)  $\ln(x+3) \ge \ln(3x+2)$ c)  $\ln(x^2-2)$   $> \ln(2x)$  d)  $\ln(x-3)$   $< \ln(2-3x)$ 

Voici une copie d'écran obtenue avec le logiciel Xcas:

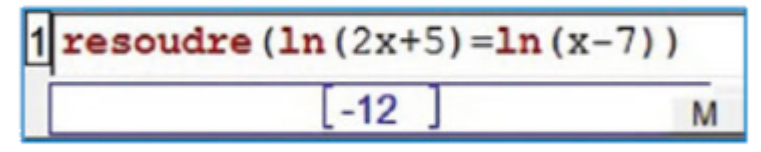

a) Que peut-on en penser?

b) Résoudre à votre tour cette équation.

# **Exercice 24 : décharge de condensateur et tension initiale.**

On étudie la décharge d'un condensateur. Sa tension  $V$  (en volts) en fonction du temps  $t$  (en ms) écoulé depuis le début de la décharge est donnée par la forme:

 $V = 5000e^{-8.3t}$ .

Au bout de combien de temps la tension initiale (à l'instant  $t = 0$ ) sera-t-elle divisée par 2?

# **Exercice 25 : logarithmes et exponentielles.**

- 1) Résoudre l'équation  $X^2 2X 15 = 0$ .
- 2) En déduire les solutions des équations suivantes : a)  $e^{2x} - 2e^x - 15 = 0$ ;
	- b)  $(\ln x)^2 2\ln x 15 = 0$ .

# **Exercice 26 : logarithme et inéquations.**

Résoudre les inéquations suivantes :

1)  $ln(2-3x) \ge 0$ ; 2)  $ln(1-x) < 1$ ; 3)  $\ln\left(\frac{3}{x}\right)$  >  $\ln 3$ .

Résoudre les inéquations suivantes :

- 1)  $2\ln(x) \geq \ln(2-x)$ ;
- 2)  $\ln(x) + \ln(2x + 5) \le \ln 3$ ;
- 3)  $ln(4x) ln 2 < 2 ln 4$ .

# **Exercice 27 : inéquations et exponentielles.**

Résoudre les inéquations suivantes :

1)  $e^x > 3$ <br>2)  $e^x \le \frac{1}{2}$ 3)  $e^{x} < \frac{1}{x}$ 

Résoudre les inéquations suivantes :

1) 
$$
2e^x - 3 > 9
$$
  
2)  $4e^x - 1 \ge e^x + 5$   
3)  $e^{2x} - 5e^x < 0$ 

# **Exercice 28 : logarithmes et résolution des inéquations.**

Résoudre les inéquations suivantes :

1)  $\ln(-2x + 1) \le 0$ <br>2)  $\ln\left(\frac{3x - 1}{x + 2}\right) \ge 0$ 3)  $ln(2x-1) + 1 > 0$ 

### **Exercice 29 : théorème de comparaison et limites de logarithmes.**

En utilisant un théorème de comparaison, déterminer les limites suivantes :

1) 
$$
\lim_{x \to +\infty} \ln(x^2 + 105x + 18)
$$
;  
2)  $\lim_{x \to -\infty} \ln(8 - x^3)$ .

### Exercice 30 : démontrer des propriétés avec limites de logarithmes.

- 1) Démontrer la propriété suivante :  $\lim_{x\to 0} \frac{\ln(1+x)}{x} = 1$ .
- 2) En déduire les limites suivantes.
	- a)  $\lim_{x \to +\infty} x \ln \left(1 + \frac{1}{x}\right)$ . c)  $\lim_{x \to 0} \frac{\ln \left(1 + \sqrt{x}\right)}{\sqrt{x}}$ . b)  $\lim_{x \to +\infty} e^x \ln(1 + e^{-x}).$

#### Exercice 31 : etude le signe de f'(x) et étudier les variations.

On considère la fonction f définie sur  $]0;+\infty[$  par

- $f(x) = x \ln x.$
- 1) Étudier les limites de f en 0 et en  $+\infty$ .
- 2) Pour tout réel  $x > 0$ , calculer  $f'(x)$ .
- 3) Étudier le signe de  $f'(x)$  et en déduire les variations  $de f.$
- 4) En déduire que f admet un minimum sur  $]0;+\infty[$ que l'on précisera.

## Exercice 32 : déterminer la dérivée de chaque fonction sur l'intervalle I.

Déterminer la dérivée de chaque fonction sur l'intervalle I indiqué.

1)  $f(x) = \frac{3 - 2\ln x}{x - 1}$  sur  $I = ]1; +\infty[$ . 2)  $f(x) = \frac{\ln x}{x}$  sur  $I = ]0; +\infty[$ . 3)  $f(x) = (\ln x)^3 \text{ sur } I = ]0; +\infty[$ . 4)  $f(x) = \sqrt{\ln x} \, \text{sur } I = [1; +\infty[$ .

## Exercice 33 : tangente et courbe représentative.

Soit *f* la fonction définie sur 
$$
\left] -1; \frac{1}{2} \right[
$$
 par :

$$
f(x) = \ln(-2x^2 - x + 1).
$$

On note  $\mathscr C$  la courbe représentative de  $f$  dans un repère orthogonal.

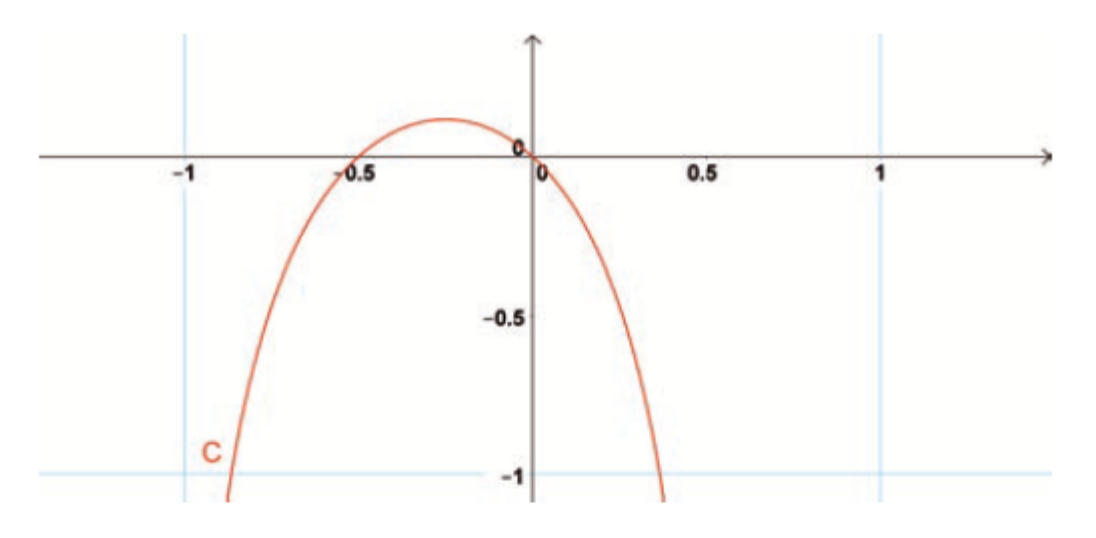

- 1) Résoudre l'inéquation  $f(x) > 0$ . Vérifier graphiquement le résultat.
- 2) a) La courbe  $\mathscr C$  semble-t-elle admettre une tangente horizontale ? Si oui, en quel point ?
	- b) Démontrer cette conjecture.

Soit  $(u_n)$  la suite définie par  $u_0 = 1$  et pour tout  $n \in \mathbb{N}, u_{n+1} = \frac{1}{4}u_n + \frac{1}{2}.$ 

1) Pour tout  $n \in \mathbb{N}$ , on pose :  $v_n = u_n - \frac{2}{3}$ .

- a) Montrer que la suite  $(v_n)$  est une suite géométrique dont on précisera le premier terme et la raison.
- b) Pour tout  $n \in \mathbb{N}$ , exprimer  $v_n$  et  $u_n$  en fonction  $\text{de } n$ .
- c) En déduire la limite de la suite  $(u_n)$ .
- 2) Pour tout  $n \in \mathbb{N}$ , on pose :  $w_n = \ln(v_n)$ .
	- a) Montrer que la suite  $(w_n)$  est bien définie.
	- b) Montrer que la suite  $(w_n)$  est une suite arithmétique dont on précisera le premier terme et la raison.
	- c) Pour tout  $n \in \mathbb{N}$ , exprimer  $w_n$  en fonction de *n*.

# Exercice 35 : logarithme décimal et népérien.

On rappelle que pour tout réel  $x > 0$ ,  $\log(x) = \frac{\ln x}{\ln 10}$ .

- 1) Pour tout entier relatif *n*, montrer que  $log(10^n) = n$ .
- 2) Rappeler le sens de variation de la fonction ln sur  $]0;+\infty[$ , et en déduire celui de la fonction log sur  $]0;+\infty[$ .
- 3) Soit *a* et *b* deux réels strictement positifs. En utilisant les propriétés algébriques de la fonction ln, démontrer:
	- a)  $\log(ab) = \log a + \log b$ ; b)  $\log\left(\frac{a}{b}\right) = \log a - \log b$ .

### Exercice 36 : déterminer l'équation de la tangente T.

On considère la fonction f définie sur  $\vert 0; +\infty \vert$ par:

$$
f(x) = \frac{\ln x + 1}{x}.
$$

On note *C* sa courbe représentative dans un repère orthonormé (d'unité graphique 2 cm).

- 1) Montrer que  $\mathscr C$  admet deux asymptotes.
- 2) a) Montrer que pour tout  $x > 0$ ,  $f'(x) = \frac{-\ln x}{x^2}$ . b) Dresser le tableau de variation de  $f$ .
- 3) Résoudre l'équation  $f(x) = 0$ .
- 4) Déterminer une équation de la tangente  $T$  au point d'intersection de la courbe  $\mathscr C$  avec l'axe des abscisses.
- 5) Construire  $\mathscr C$  et T.

### Exercice 37 : etudier la limite et l'asymptote verticale.

On considère la fonction f définie sur  $]0;+\infty[$ par:

$$
f(x) = (\ln x)^3 - 3\ln x.
$$

On note & sa courbe représentative dans un repère orthonormé.

- 1) a) Étudier la limite de  $f$  en  $+\infty$ .
	- b) Montrer que & admet une asymptote verticale.
- 2) Montrer que pour tout  $x > 0$ ,

$$
f'(x) = \frac{3(\ln x - 1)(\ln x + 1)}{x}.
$$

- 3) Dresser le tableau des variations de  $f$ .
- 4) Résoudre l'équation  $f(x) = 0$ .
- 5) Construire  $\mathscr C$  et son asymptote.

Exercice 38 : déterminer l'ensemble de définition et fonction composée.

On donne ci-dessous la courbe représentative  $C_u$ d'une fonction u définie et dérivable sur R.

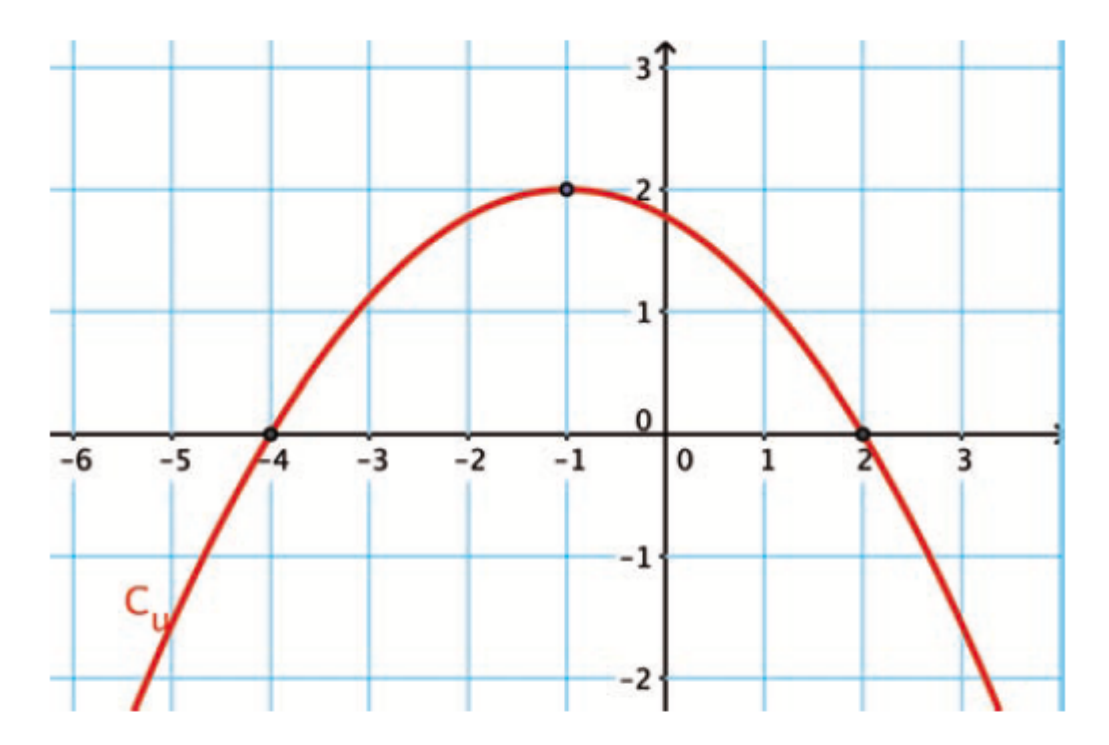

- 1) Déterminer l'ensemble de définition de la fonction  $ln(u)$ .
- 2) Étudier les limites de la fonction  $ln(u)$  aux bornes de son ensemble de définition.
- 3) Étudier le sens de variation de la fonction  $ln(u)$ .
- 4) Dresser le tableau de variation de la fonction  $ln(u)$ .

## Exercice 39 : déterminer la dérivée de chaque fonction.

Déterminer la dérivée de chaque fonction sur l'intervalle I indiqué.

1) 
$$
f(x) = \frac{x}{\ln x} \operatorname{sur} I = ]0;1[
$$
  
\n2)  $f(x) = (\ln x)^2 (3 - \ln x) \operatorname{sur} I = ]0; +\infty[$   
\n3)  $f(x) = (2 - \ln x)(1 - \ln x) \operatorname{sur} I = ]0; +\infty[$   
\n4)  $f(x) = e^{5\ln x + 2} \operatorname{sur} I = ]0; +\infty[$ 

## Exercice 40 : représentation graphique et fonction composée.

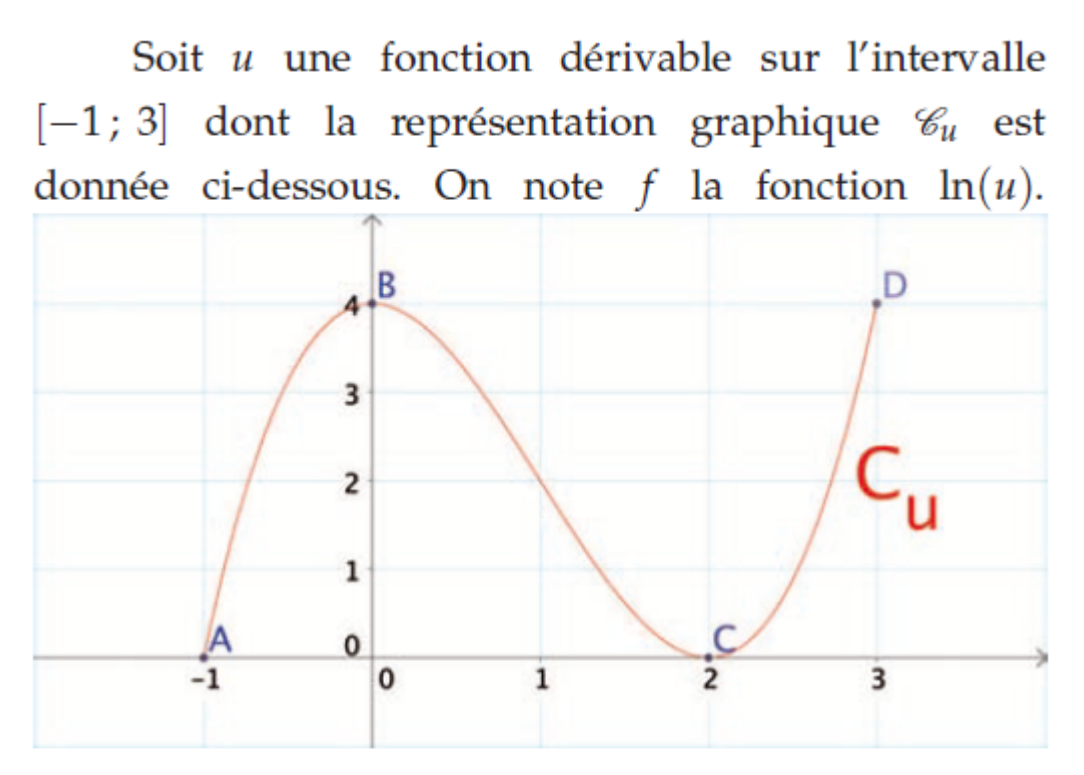

- 1) Justifier que  $f$  est définie sur  $]-1;2[$ .
- 2) Étudier le sens de variation de la fonction  $f$ .
- 3) Étudier les limites de  $f$  en  $-1$  et en 2.
- 4) Dresser le tableau de variation de la fonction  $f$ .
- 5) Discuter selon les valeurs du réel k, le nombre de solutions de l'équation  $f(x) = k$ .